## $\mathbb{C}^2 \times \mathbb{C}^2$  ,  $\mathbb{C}^2$

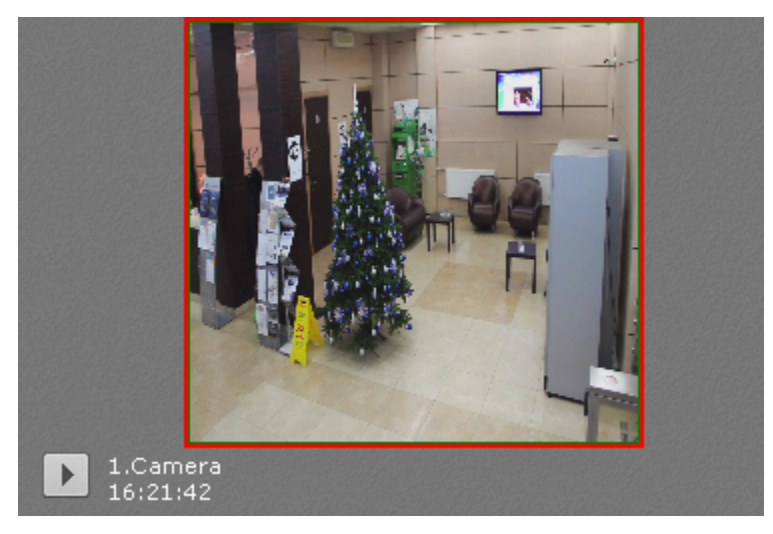

## 1.Camera<br>Wednesday, March 10, 2021 4:21:36 PM

Инициатор: Макрокоманда1<br>Тип детектора: MotionDetection<br>Название детектора: Детектор движения<br>Статус: Ожидание рассмотрения

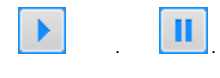

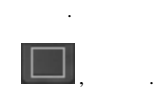

 $\bar{\mathcal{A}}$ 

 $\, , \qquad \quad . \,$